## Praxistips zum SoundSystem **EWX 24/96**

Heute: ASIO mit Emagic Logic Audio

Genau wie Cubase unterstützt auch Emagic's Sequenzer/HD-Recording Plattform Logic Audio die Benutzung der latenzoptimierten ASIO-Treiber.

Einrichten des Treibers in Logic:

Öffnen Sie das Einstellungsfenster für Audio-Hardware und Treiber (Menü -> Audio -> Audio-Hardware und Treiber). Die Einstellungen verteilen sich über die zwei Seiten Audiotreiber und Audiotreiber 2. Hier ist für uns lediglich der Punkt ASIO interessant. Klicken Sie auf die Checkbox vor dem Eintrag ASIO (ein Haken erscheint) und wählen Sie den Eintrag "ASIO for EWX 24/96" wie im Bild zu sehen ist. Die Punkte PC AV, Waveplayer, VS, Audiowerk, Direct I/O und DS 2496 brauchen nicht beachtet zu werden und sollten nicht angehakt sein.

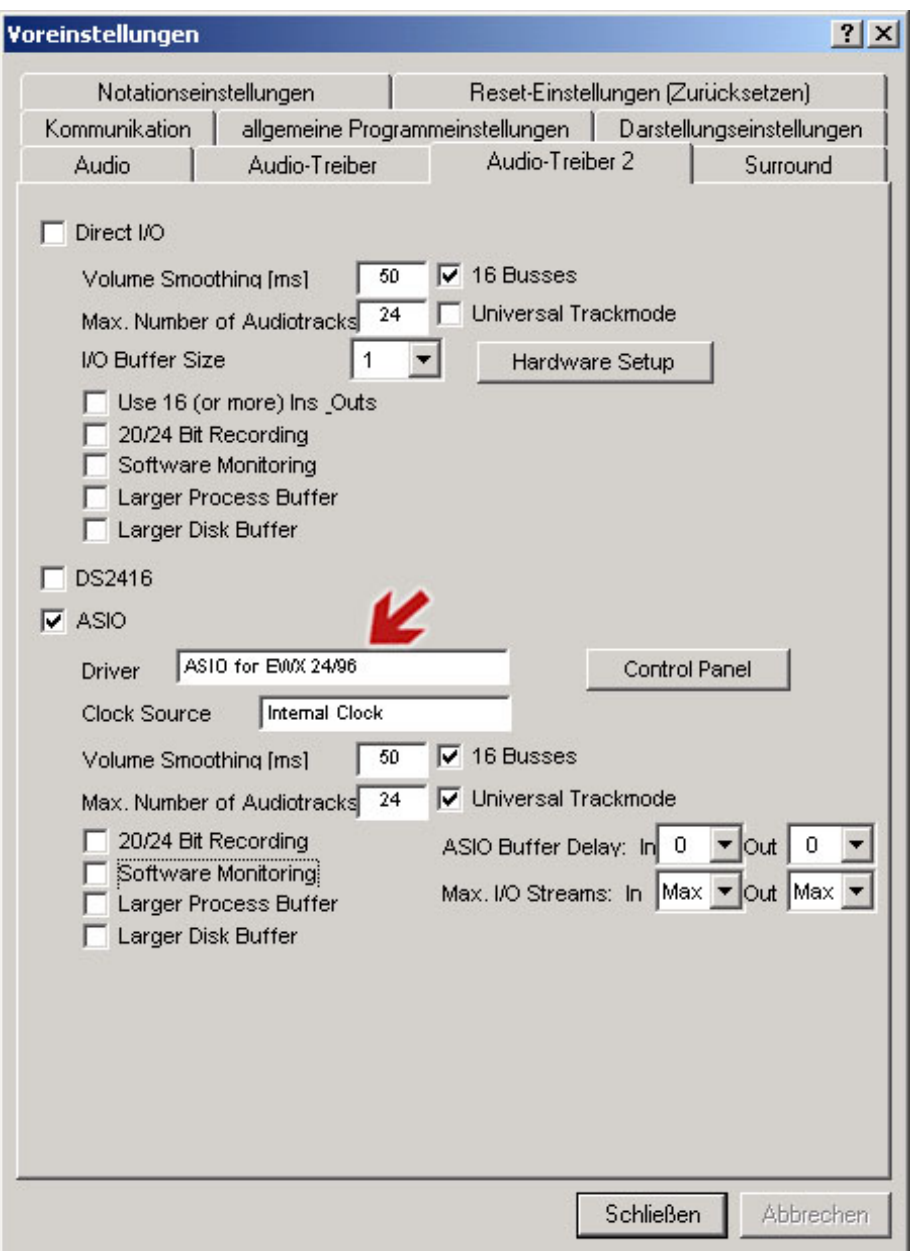

ASIO (Audio Streaming Input Output) ist die Bezeichnung einer speziellen Treiberarchitektur für Echtzeitanwendungen im Audiobereich die von der Firma Steinberg entwickelt wurde. Sie ermöglicht eine direkte Kommunikation zwischen der benutzen Audiohard.- und Software und umgeht somit die Nachteile des Standard MME Treibers von Windows. Hauptziel der ASIO Schnittstelle ist natürlich eine extrem geringe Latenz für die benutzte Audiohardware zu ermöglichen sowie die direkte Unterstützung von Multi I/O Karten. Ab der aktuellen ASIO 2.0 Spezifikation ist zusätzlich noch der Multiclient Betrieb möglich.

Durch einen Doppelklick auf eine Audiospur im Arrange-Fenster öffnet sich der Audiomixer von Logic, das sogenannte Audio Environment. Hier sehen Sie nun die einzelnen Kanalzüge die Ihnen unter Logic zur Verfügung stehen, und Sie haben die Möglichkeit jedem einzelnen Kanal einen Eingang sowie einen Ausgang der EWX 24/96 zuzuweisen.

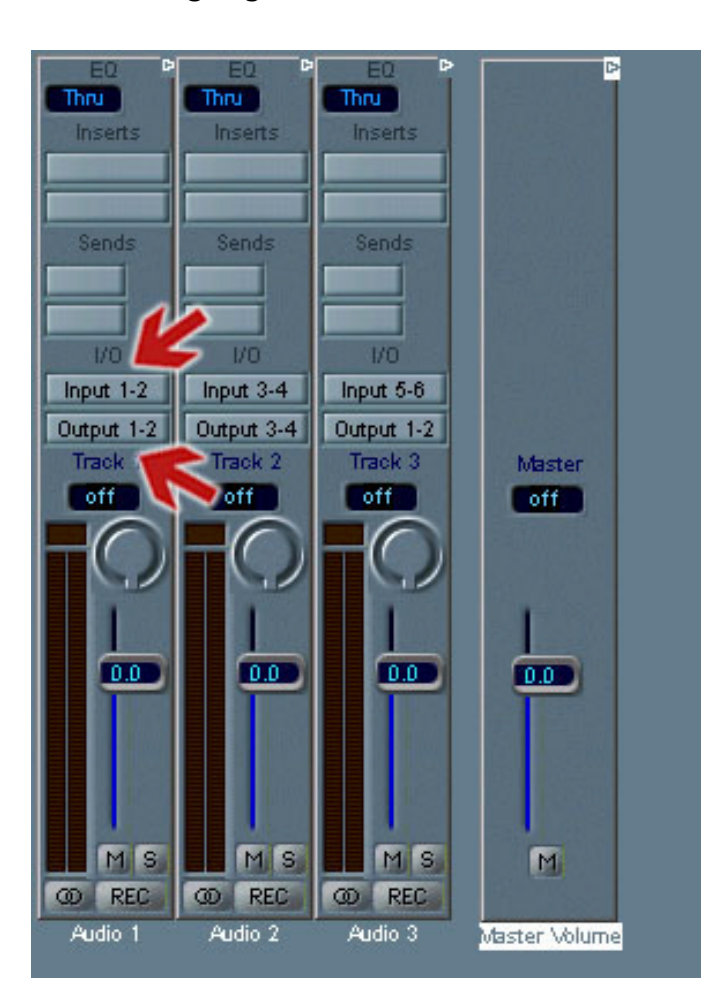

Ist dies geschehen, können Sie durch "scharfschalten" der gewünschten Spur(en) (Schalter "Rec" pro Kanalzug im Mixer, Schalter "R" pro Track im Arrangefenster) die Aufnahme vorbereiten und mit einem Druck auf den "Record" Button sofort aufnehmen. Schalten Sie mehrere Spuren gleichzeitig scharf, so entsteht eine Multitrackaufnahme.

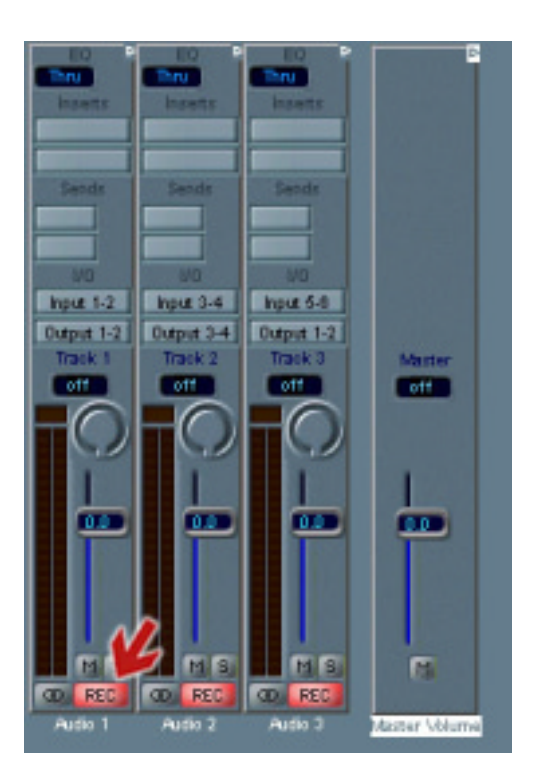

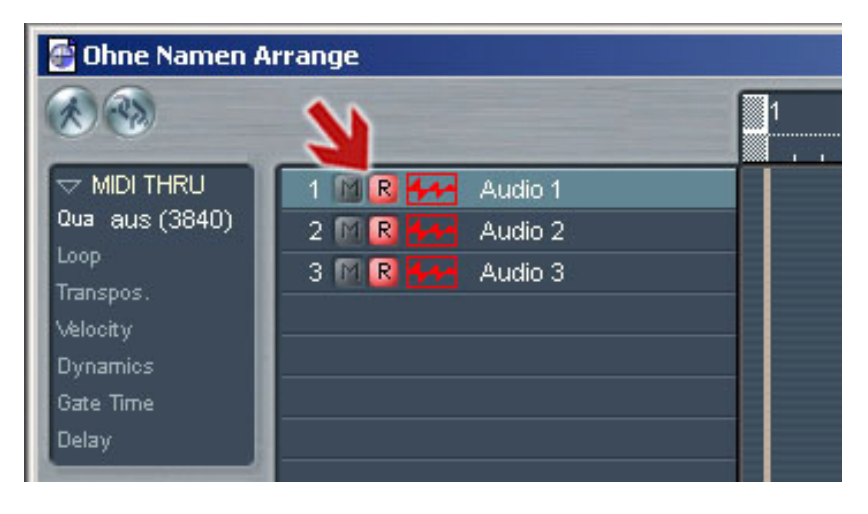